الباب الثالث منهج البحث

أ- خطة البحث

نوع البحث في هذا البحث هو البحث الكمي. بحسب أنجورو في بحث علمى سري وهيوين حبث الكمي هو البحث الذي يتطلب استخدام األرقام ، بدءًا من مجع البيانات وتفسري البيانات 1 وظهور النتائج . يستخدم هذا البحث حبث جتريب لنوع البحث التجرييب *design series time quasi* <sup>7</sup>. بحث التجريبي هو لمعرفة ما إذا كان هناك تأثير لمعاملة معينة على شيء ما أم لا. و quasi time 3 *design series* هو نوع حبث جترييب الذي يستخدام عينة واحدة فقط .

اختيارت هذه العينة على أساس العديد من االعتبارات. مثل قدرة الطالب الثابتة نسبيًا. واختيارت الباحثة هذه العينة بشكل *Purpose*. إجراء هذا البحث من خالل إعطاء أسئلة االختبار القبل والبعد للطالب ومقارنة منهما لتحديد ما مدى فعالية استخدام اختبار التعلم إيدوجاندي **)***Educandy* **)**لترقية نتيجة تعلم اللغة العربية.

يف هذ البحث، تريد الباحثة معرفة ما إذا كان هناك فرق بني نتيجة تعلم الطالب قبل وبعد العالج يف شكل استخدام تطبيق اختبار التعليمية عرب اإلنترنت *educandy*.

ب- متغري البحث بحسب كرليغير متغير هو *constructs* أو صفة التي سدراستها<sup>،</sup>. قال سوغيونو إذا متغير البحث هو مسة أو طبيعة أو قيمة لشخص أو كائن أو نشاط له اختالف معني حيدده الباحث لدراسته ومن مث

<sup>1</sup> Desi Sri Wahyuni, *"Implementasi Game Edukasi Dalam Pembelajaran," SELL Journal* (2020).

<sup>2</sup> Sugiono, *Metodologi Penelitian Pendidikan*.116.

 $3$  Sugiono.114.

<sup>4</sup> Sugiono.61.

استخلاص النتائج°. يتم تقسيم المتغير إلى قسمين ، وهما متغير مستقل ومتغير تابع. متغير مستقل هو المتغير الذي يؤثر على المتغير التابع. بينما المتغير التابع هو متغير ينشأ بسبب تأثير المتغير المستقل.

متغري مستقل **)**<sup>x</sup> **)**يف هذا البحث هو استخدام اختبار التعليمية *Educandy* . ومتغري تابع )**<sup>y</sup>** )يف هذا البحث هو نتيجة تعلم اللغة العربية.

## ج– المجتمع والعينة

قال نذير في كتاب الإحصاء للبحوث التربوية للسيد على أنور أن المحتمع هو "مجموعة من الأفراد بصفات وخصائص محددة"٬ وفقًا للسيد علي عند مناقشة المحتمع هناك ٣ أشياء يجب مراعاها ، وهي أن يصبح المحتمع منطقة التعميم من فماية تحليل بيانات العينة ، وعدد المحتمع ، وخصائص المحتمع. المحتمع في هذا البحث هو كل طلاب فصل الثامن في المدرسة الاسلامية احلكومية 1 كديري، عددهم 321 طالب.

تعريف العينة حسب نذير هو "جزء من المحتمع "<sup>٧</sup>. يزيد السيد علي أن فهم العينة ليس جزء من المحتمع فقط. بدلا من ذلك يجب أن يعكس خصائص المحتمع. لذلك من الضروري حساب حجم العينة المستخدمة للحصول على عينات تعكس المحتمع. تحديد العينة المستخدمة هو أخذ *sampling purposive*، أي فقط البيانات اليت تفي باملعايري سيتم أخذ عينات منها. وعينة يف هذا البحث هو فصل أ، وعدد الطالب 32 طالبًا.

د- مكان وزمان البحث -1مكان البحث: إجراء هذا البحث يف املدرسة االسالمية احلكومية 1 كديري. العنوان يف طريق ستادييون جاندا هبرياوا رقم 1 باري كديري. -2زمان البحث: إجراء هذا البحث يف الفصل الدراسي الثاين من العام الدراسي 2021-2020 ، من فرباير إىل مارس. ه- أسلوب مجع البيانات

 $\overline{\phantom{a}}$ 

<sup>5</sup> Sugiono.

<sup>6</sup> Ali Anwar, *Statistika Untuk Penelitian Pendidikan* (Kediri: IAIT Press, 2009).23.

 $7$  Anwar. 24.

أسلوب مجع البيانات الذى تعمل الباحثة لتحقيق أهداف البحث هو االختبار. االختبار هو عدد من الأسئلة المقدمة إلى الشخص أو الأشخاصص لإظهار درجة. إنه إختبار معقود لمعرفة نتيجة تعلم الطلاب^. إجراء الاختبار مرتين يعني الاختبار القبلي والاختبار البعدي.

- -1االختبار القبلي، هو اإلختبار الذي يعمله قبل استخدام معاملة لعينة البحث. هدف االختبار القبلي يعين لنيل نتيجة تعلم الطالب قبل يستخدم اختبار التعليمية Educandy. اإلختبار القبلي في قائمة الملاحق.
- -2االختبار البعدي، هو االختبار الذي يعمله بعد استخدام معاملة لعينة البحث. هدف االختبار البعدي يعين لنيل نتيجة تعلم الطالب بعد يستخدم اختبار التعليمية Educandy. اإلختبار البعدي يف قائمة املالحق.

## و- أدوات مجع البيانات

أدوات مجع البيانات الذى تعمل الباحثة لتحقيق أهداف البحث من الباحثة هو االختبار. نوع الاختبار الذى يستخدام في البحث هو الاختبار القبلي والاختبار البعدي. يجب أن تمر أداة البحث املراد استخدامها بعدة اختبارات ، وهي على النحو التايل:

-1 اختبار التحقق من الصحة **)***test validation* **)**

االختبار الذي يستخدام الباحثة هو *validity content* . يتم إجراء هذا االختبار من خالل التشاور مع الخبراء". في هذا البحث، استشارت الباحثة مدرس اللغة العربية في المدرسة الاسلامية احلكومية 1 كديري وهو األستاذ عمار معروف أحفاس.

^ عفة، المولدة, ''فعالية تطبيق منهج 'فراقام'في ترقية تعليم قواعد اللغة العربية في معهد سونان امفيل فرامبون عابحوك" (شعبة التربية, ٢٠١٨). ٢٥.

 $\overline{\phantom{a}}$ 

<sup>9</sup> Sugiono, *Metodologi Penelitian Pendidikan*.183.

-2 اختبار املوثوقية **)***test reliability* **)**

قال توخمان في راين "يشير معيار الموثوقية أو الجدارة بالثقة في أدوات البحث إلى فكرة ما إذا كان بإمكان الأداة قياس شيء ما سيتم قياسه باستمرار من وقت لآخر"``. تم اختبار موثوقية .*SPSS* بوسيلة *Koefisien Reliabilitas Alpha Cronbach* باستخدام األداة

يُقال إن اختاذ القرار بشأن اختبار املوثوقية ، أي البنية أو املتغري ، ميكن االعتماد عليه إذا أعطى قيمة *Cronbach Alpha <sup>&</sup>lt;* 0.70 . قيمة مستوى *Cronbach Alpha* حبسب هائري (٢٠١٠:١٢٥) موضح في الجدول التالي'':

#### اجلدل 3,1

### . قيمة مستوى *Cronbach Alpha* حبسب هائري

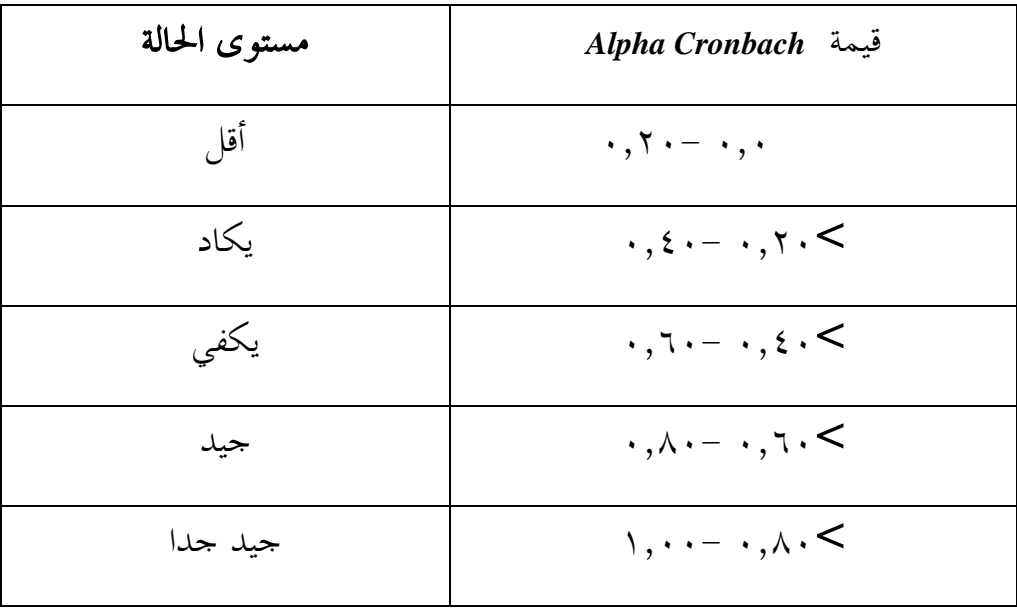

<sup>10</sup> Rani Anggi Wahyuningsih, *"Efektifitas Penggunaan Media Audio-Visual Dalam Pembelajaran Keterampilan Menulis Bahasa Prancis Pada Siswa Kelas X MAN 1 Yogyakarta"* (Universitas Negeri Yogyakarta, 2011). <sup>11</sup> Ikhwan Arif and Budhi Santoso, *"Analisis Usabilitas Sistem Informasi Perpustakaan (Sipus) Integrasi UGM," Berkala Ilmu Perpustakaan Dan Informasi* 12, no. 2 (2016): 104, https://doi.org/10.22146/bip.17288.109.

# ز- أسلوب حتليل البيانات تستخدم الباحثة أسلوبني لتحليل البيانات الىت وجدهتا، مها كما يلي:

-1اختبار التوزيع الطبيعي

يستخدم اختبار التوزيع الطبيعية لتحديد ما إذا كانت البيانات املستخدمة يتم توزيعها بشكل طبيعي أم ال. كان اختبار احلالة الطبيعية للبيانات املستخدمة هو اختبار *Smirnov-Kolmogorov* من خالل النظر يف قيمة *p*. حتليل البيانات باستخدام الفرضيات اإلحصائية على النحو التايل:

Ha: هناك احنراف عن احلياة الطبيعية

Ho: ال احنراف عن احلياة الطبيعية

- أ( إذا كان القيمة 0,05 <p، يتم مقبول Ho مردود Ha. هذا يعين أن البيانات يتم توزيعها بشكل طبيعي. إذا تم توزيع البيانات بشكل طبيعي ، فإن التحليل المستخدم هو التحليل الإحصائي الفين للعينات المستقلة البارامترية ( statistika parametric ) اختبار paired sampel t-test أو اختبار t للعينة المزدوجة<sup>١٢</sup>.
- ب(إذا كان القيمة 0,05 <p ، يتم مردود Ho ويتم مقبول Hi. هذا يعين أن البيانات ال يتم توزيعها بشكل طبيعي. إذا مل يتم توزيع البيانات بشكل طبيعي ، فإن التحليل المستخدم هو تقنية تحليل إحصائي غير بارامترية ، أو اختبار "McNemar.

*product moment* اختبار-2

*moment product* هو تُستخدم تقنية االرتباط هذه إلجياد عالقة وإثبات فرضية العالقة بني متغيرين إذا كانت بيانات المتغيرين في شكل فترة أو نسبةً''. فرضية في هذا البحث متغير x

<sup>12</sup> Anwar, *Statistika Untuk Penelitian PEndidikan*.166.

<sup>13</sup> Anwar.172.

يعين قيمة نتيجة الطالب دون استخدام االختبار *Educandy* . و فرضية <sup>y</sup> يعين قيمة نتيجة الطالب الىت استخدامت االختبار *Educandy***.**   $r_{xy} = \frac{\sum xy}{\sqrt{(\sum x^2 y^2)}}$ البيان:  $y \times x$  : علاقة بين  $r_{xy}$  $(\ddot{x} - X_i) : X$  $(\bar{y}_- y_i)$ : Y يقال في كتاب علي أنور أن العلاقة بين المتغيرات هي ١٠-١. إذا كان رقم الارتباط في احلساب أكثر من 1 ، فهذا يعين حدوث خطأ يف احلساب. إذا كان رقم االرتباط سالبًا ، فإنه

يشير إلى أن الارتباط بين المتغيرات سالب. فيما يلي جدول معاملات الارتباط°<sup>۱</sup>

اجلدول 3,2

جدول معامالت االرتباط

| مستوى العلاقة | <b>Interval koefisien</b>                                            |
|---------------|----------------------------------------------------------------------|
| قليل جدا      | $\cdot$ , $\cdot$ $\circ$ $\circ$ $\cdot$ , $\cdot$ $\cdot$          |
| قليل          | $\cdot$ , $\mathsf{r} \circ \mathsf{q} - \cdot$ , $\mathsf{r} \cdot$ |
| يكفي          | $\cdot$ ,099 $ \cdot$ , $\epsilon$ $\cdot$                           |
| جيد           | $\cdot$ , $\vee$ 9 9 $ \cdot$ , $\neg$ $\cdot$                       |
| جيد جدا       | $\setminus, \cdot \cdot \cdot - \cdot, \wedge \cdot$                 |

<sup>14</sup> Anwar.104.

<sup>15</sup> Anwar.

l

paired sampel t-test اختبار-3

يف هذ البحث استخدمت الباحثة تطبيق *SPSS IBM* مبستوى أمهية ٪5 لتحليل البيانات. علم الإحصاء المستخدم هو التحليل المقارن ، والذي يقارن بين متغيرين أو أكثر<sup>٦</sup>٠. ينقسم التحليل املقارن إىل قسمني رئيسيني ، مها البارامترية وغري البارامترية. يُنظر إىل هذا التقسيم من نوع البيانات اليت مت احلصول عليها. تضمني هذا البحث يف البحث املقارن البارامترية. ألن نوع البيانات التي تم الحصول عليها هي نسبة. لذلك استخدمت الباحثة المعادلة الإحصائية وهي paired paired sampel t-test .``sampel t-test هو إحصاء الباحث يستخدم لاختبار الفرضية المقارنة ملتوسط عينتني عندما تكون البيانات من نوع الفترة أو النسبة. يف هذا النوع من اإلحصاء تقارن الباحث بني املعطيات قبل العالج وبعده. تسم paired ألن البيانات ، يعين <sup>x</sup> و<sup>y</sup> مصدرمها من نفس العينة.

ما يلي هو الرمز من *related of test-T*:

معلومة: <sup>d</sup>: الفرق بني درجات االختبار القبلي والبعدي <sup>N</sup>: كمية البيانات Md: متوسط الفرق بني الدرجات فروض البحث من هذا البحث

<sup>16</sup> Anwar.103.

<sup>17</sup> Anwar.116.

Ho: ال يوجد فرق يف نتيجة تعلم طالب فصل الثامن يف املدرسة املتوسطة االسالمية احلكومية 1 كديري قبل وبعد استخدام اختبار التعليمية عرب اإلنترنت *educandy*.

Ha: أن هناك يوجد فرق يف نتيجة تعلم طالب فصل الثامن يف املدرسة املتوسطة االسالمية احلكومية 1 كديري قبل وبعد استخدام اللعبة التعليمية عرب اإلنترنت *educandy*.

قاعدة التقرير

- صنع القرار الأساسي بطريقتين :
- أ) يقارن قيمة t-hitung و t-tabel
	- t-hitung <t-tabel كان إذا Ho مقبول
- t-hitung ≥ t-tabel كان إذا Ha مقبول

ب( يقارن استخدام رقم االحتمال )*brobabilitas angka*)

)0،05( α/taraf nyata > probabilitas كان إذا Ho مقبول

مقبولHa  $\text{H}$ a  $\text{in}$ 2)  $\text{in}$  probabilitas  $\text{in}$ taraf nyata/  $\alpha$ (